## **LAMPIRAN 1 LANGKAH-LANGKAH PENCARIAN QUARTILE DALAM WOS**

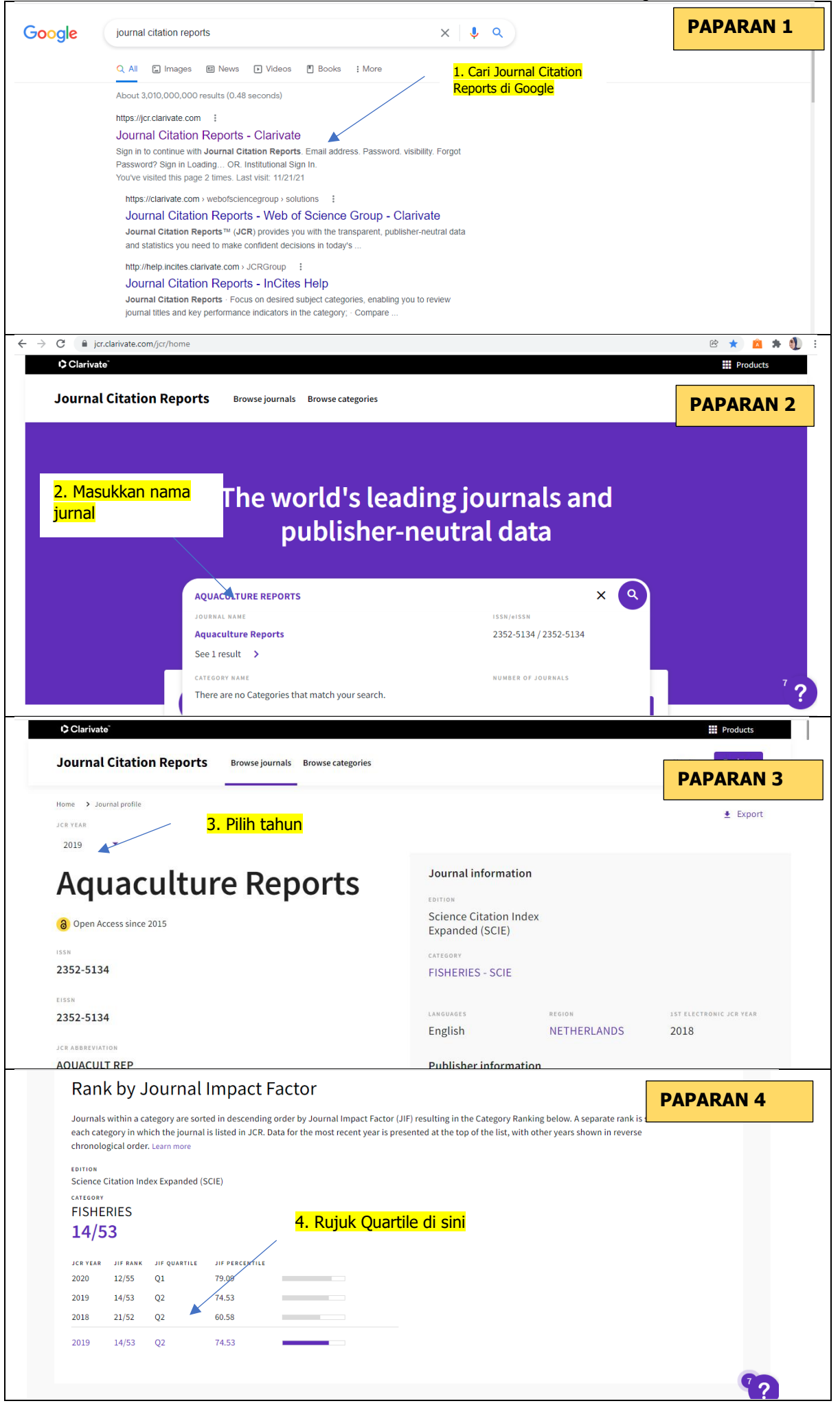